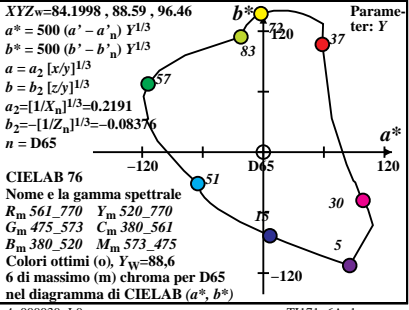

 $4 - 000030 - 10$ 

 $TI171-6A$ <sup>1</sup>

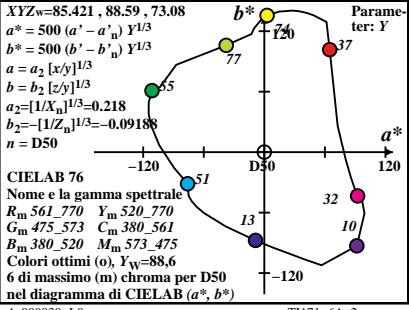

 $4 - 000030 - 10$ 

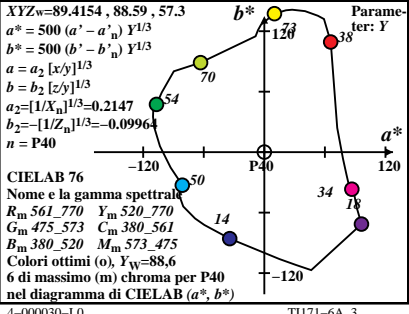

 $T1171-6A$ 

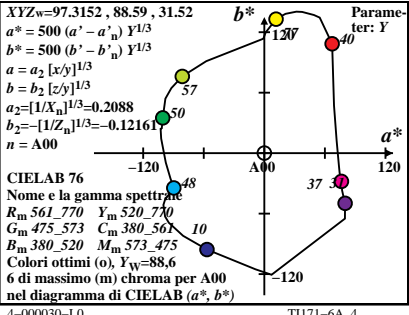

 $T1171-6A$  4

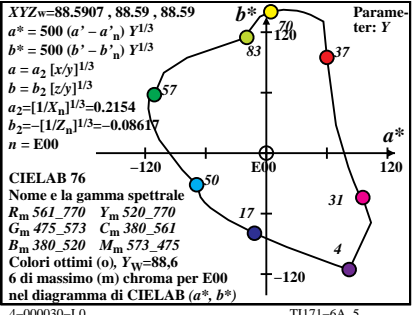

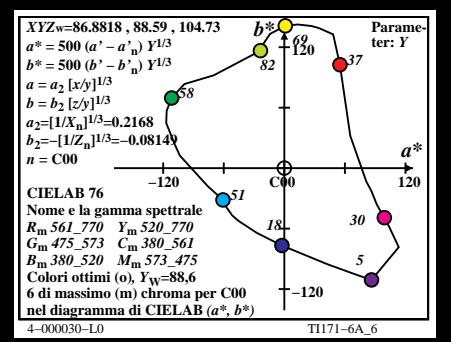

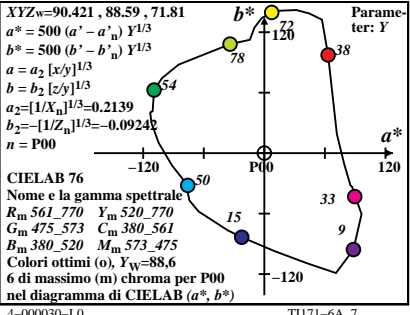

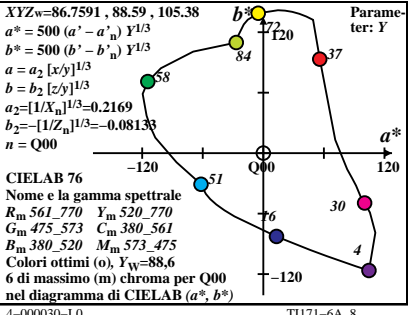

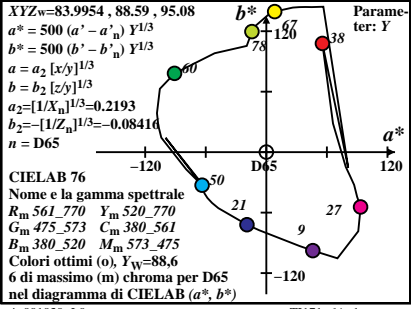

 $4 - 001030 - 10$ 

 $TI171-6A$ <sup>1</sup>

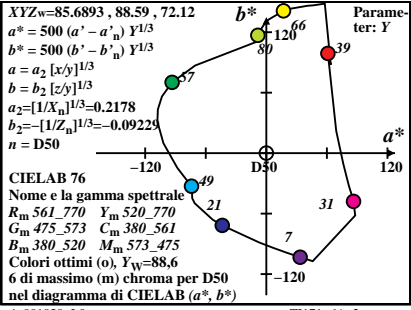

 $4 - 001030 - 10$ 

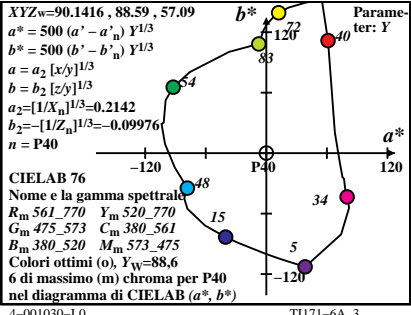

 $TI171-6A$ <sup>3</sup>

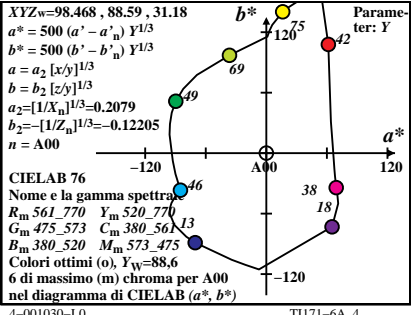

 $TI171-6A$ <sup>4</sup>

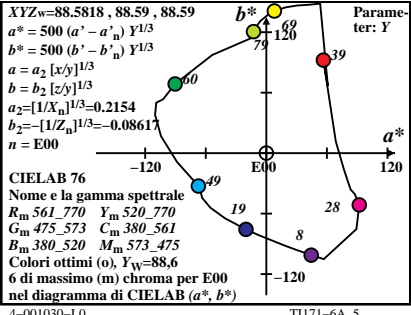

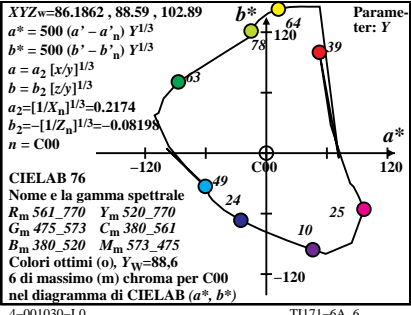

TI171-6A $\epsilon$ 

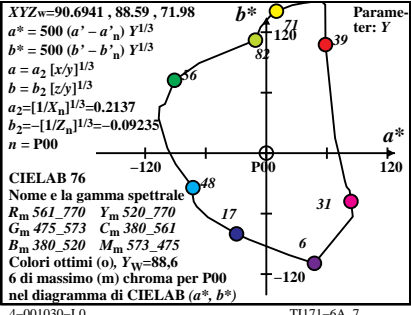

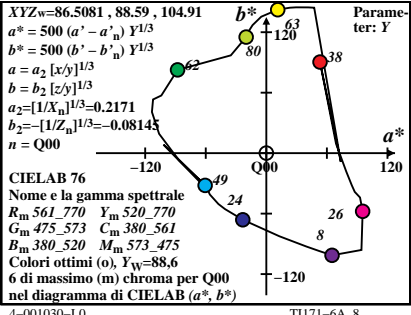